## SAP ABAP table FAGL S RFEBLBP0 {ALV Structure for Postprocessing Lockbox (Totals)}

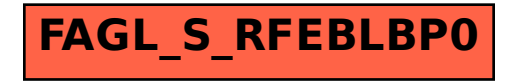